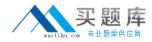

# **ST0-10X**

# Veritas Storage Foundation 5 for Unix (STS)

Version 3.5

# witiku.com 专业题库供应商

# ST0-10X

# **QUESTION NO:** 1

You want to allow non-layered volume to change to layered stripe-mirror volume while remaining online. What is the correct procedure to perform this conversion?

A. Convert the volume, stop the volume, remount the file system, and start the volume.

B. Unmount the file system, stop the volume, convert the volume, start the volume, and remount the file system.

C. Resync the volume, convert the volume, and mirror the volume.

D. Stop the volume and then convert the volume

Answer: C

# **QUESTION NO: 2**

How many free partitions do you need to encapsulate a boot disk?

A. 1 B. 2

Б. 2 С. 3

C. 5 D.4

# Answer: B

# **QUESTION NO: 3**

Which two restrictions does relayout place on the administration of a volume while it is in progress? (Select two.)

- A. During a relayout, you cannot create a sparse plex.
- B. During a relayout, you cannot change the number of mirrors in a volume.
- C. During a relayout, you cannot change the number of subdisks in a volume.
- D. During a relayout, you cannot create a snapshot of a volume.
- E. During a relayout, you cannot create a backup of a volume.

Answer: A, D

# **QUESTION NO: 4**

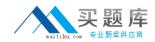

You are monitoring a file system on a Solaris operating system using Veritas Volume Manager when the following kernel message appears: WARNING: msgcnt x: mesg 069: V-2-69: memory usage specified by the vxfs:vxfs\_ninode and vxfs:vx\_bc\_bufhwm parameters exceeds available memory; the system may hang under heavy load. You need to resolve this error. What should you do?

A. Increase the value of one or both parameters to 100% of physical memory or to 100% of kernel virtual memory

B. Remove either the physical memory parameter or the kernel virtual memory parameter.

C. Leave the parameters at current levels and disregard the system message because it is a false message.

D. Reduce the value of one or both parameters to less than 50% of physical memory or to 66% of kernel virtual memory

# Answer: D

# **QUESTION NO: 5**

You are auditing a current storage environment that is not utilizing storage tiering. The information gained from the audit is to be used in a new storage tiering design that will have 4 tiers (Tiers 1-4). You need to determine the location for archive data which needs to be accessible but is not used heavily. Where should you store this data?

- A. Tier 1: High-end storage arrays with fast, reliable network connections.
- B. Tier 2: High-end arrays, but performance is not a priority.
- C. Tier 3: Mid-range to low-end storage arrays with fast, reliable network connections.
- D. Tier 4: low-cost media, such as tape, with little consideration given to performance.

# Answer: C

# **QUESTION NO:** 6

You are responsible for administering the Storage Foundation for Sybase server. You want to remove a mounted volume. What should you do first to ensure you are able to remove the mounted volume?

- A. Remove the snapshot from the associated volume.
- B. Recursively remove all plexes and subdisks.
- C. Disassociate the snapshot from the associated volume.

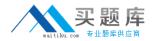

D. Unmount the file system.

#### Answer: B

#### **QUESTION NO: 7**

Which three are the database agents that are supported by Storage Foundation High Availability version? (Select three)

A. Informix

B. DB/2

C. Ingress

D. Oracle

E. Sybase

F.SQL

Answer: B, D, E

# **QUESTION NO: 8**

The 'Administer' button in the Storage Foundation Management Server user interface for a host is continually red, and the vxsvc32 agent is listed as DOWN. How do you solve this problem?

- A. Reconfigure the Storage Foundation management Server.
- B. Reinstall the agent.
- C. Restart Storage Foundation Management Server.
- D. Change the types.ini configuration file on the Central Management Server.

Answer: D

# **QUESTION NO: 9**

You are working with the Storage Foundation Intelligent Storage Provisioning feature, to create a new mirrored volume. To prevent system failure, you want to ensure that you are able to perform a recovery of mirrored volumes in minimum response time. What should you do?

A. Create a Dirty Region Log.

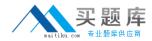

- B. Create a Data Change Map log.
- C. Create a RAID-5 log.
- D. Create a Snap object log.

# Answer: A

# **QUESTION NO:** 10

You have large number of mirrored volumes, and the resynchronization process on mirrored volumes will take lot of time. You want to address enable Dirty Region Logging (DRL) and find out the cause why it takes a long time for resynchronization. You want to check the status of DRL logging to see if it is already enabled. How will you accomplish this task?

A. Use the vxprint command with the -F%drllogging \$DCOVOL option

- B. Use the vxprint command with the -F%drllogging \$DRLVOL option
- C. Use the vxprint command with the -F%dcologging \$DCOVOL option

D. Use the vxprint command with the -F%drllogging \$\$DCONAME option

# Answer: D

# **QUESTION NO:** 11

You place six physical disks under Volume Manager control to create 10GB of volume. You want to use this volume as an archive directory. You need to create a volume that will store three copies of the archived data. Which command will you use to create a volume with three plexes?

A. vxassist make archivevol 30g layout=stripe-mirror nmirror=3

- B. vxassist make archivevol 30g layout=stripe-mirror ncolumn=3
- C. vxassist make archivevol 10g layout=stripe-mirror nmirror=3
- D. vxassist make archivevol 10g layout=stripe-mirror ncolumn=3

# Answer: C

# **QUESTION NO: 12**

The vxprint command output for volume vol07 indicates that it has three plexes. How will you determine which plexes are used for data?

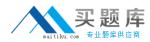

A. Note the lengths. Data plexes are all the same length.

- B. Note the STATE field. Non-data plexes will be indicated by the value: LOG.
- C. Note the STATE field. Data plexes will be indicated by the value: MIRROR.

D. Note the RECORD TYPE field. Data plexes are designated with PL.

# Answer: B

# **QUESTION NO: 13**

Which structure records are stored in the private region? (Each correct Answer presents part of the solution. Select three)

A. Disk group configurationB. Disk and disk group IDC. File system metadataD. Disk group kernel logE. Partition tables

Answer: A, B, D

# **QUESTION NO:** 14

Which form of Disk Spanning allows you to map data in equally-sized chunks alternating across multiple disks and is also known as interleaving?

A. StripingB. ConcatenationC. MirroringD. Parity

Answer: A

# **QUESTION NO: 15**

You need to create a volume for the HR department. You need to mount a file system with a high demand for I/O throughput. You are aware that spanning the volume across multiple disks will increase the I/O performance. Which risk should you be aware of when spanning the volume across multiple disks?

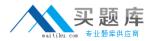

- A. Write throughput degradation
- B. Single disk failure causes volume failure
- C. Requirement for disk redundancy
- D. Poor I/O performance

#### Answer: B

#### **QUESTION NO: 16**

Which physical storage device is the equivalent to a virtual volume?

A. A disk

- B. A partition
- C. A block
- D.A directory

#### Answer: B

# **QUESTION NO: 17**

What is the default limit to the number of subdisks that can be attached to a single plex?

A. 1024B. 2048C. 4096D. Unlimited

Answer: C

#### **QUESTION NO: 18**

What is the minimum number of plexes required for true mirroring to provide redundancy of data?

- A. One
- B. Two
- C. Three
- D. Four

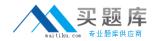

#### Answer: B

#### **QUESTION NO: 19**

You have installed Storage Foundation 5. 0 Standard server with a number of hosts. You want to centrally monitor and manage the hosts. You also want to generate reports for the hosts and the storage resources that the hosts consume. What should you do?

A. Install the Veritas Quick I/O option on Storage Foundation 5.0 server.

- B. Install Veritas Storage Foundation Management Server on Storage Foundation 5. 0 server.
- C. Install Veritas Storage Foundation Management Host on Storage Foundation 5. 0 server.
- D. Upgrade Storage Foundation 5. 0 Standard to Storage Foundation 5. 0 Enterprise.

#### Answer: B

#### **QUESTION NO: 20**

Which command will you use to determine the operating mode of vxconfigd?

A. vxdctl enable B. vxdctl mode C. vxmode D.ps -ef |grep vxconfig

#### Answer: B

#### **QUESTION NO: 21**

You have created a set of volumes within a disk group. What is the size of a volume that displays a length of 20480 in a vxprint output, on a Solaris system?

- A. 10 megabytes
- B. 15 megabytes
- C. 20 megabytes
- D.25 megabytes

Answer: A

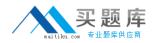

# **QUESTION NO: 22**

Which device interface must have access to the disks before a disk can be brought under VxVM control?

- A. Operating SystemB. Volume Manager ApplicationC. Disk Group
- D. Enclosure

Answer: A

# **QUESTION NO: 23**

While working on the Storage Foundation 5. 0 server, you execute the following command: fsckptadm -n create sat\_8pm /mnt0 What is the expected outcome of this command?

A. This command will create a nodata storage checkpoint.

- B. This command will create a removable storage checkpoint.
- C. This command will convert the storage checkpoint to the nodata storage checkpoint.
- D. This command will create a storage checkpoint, but not the nodata storage checkpoint.

#### Answer: A

# **QUESTION NO:** 24

You are turning on the quota on a file system for the first time. You want to ensure you are able to establish quota for a group of users named finance. What should you do?

- A. Create a file named quota and assign it to the finance group.
- B. Create a file named quota and place it in the root directory of the file system.
- C. Create a file named quota. grp and assign it to the group of users.
- D. Create a file named quota. grp that is owned by the root of the file system.

Answer: D

# **QUESTION NO: 25**

You are administering a Storage Foundation 5. 0 server. You want to run the servers I/O software stack to re-channel the request made from the failed path to an alternative path. You want to ensure that the data access is uninterrupted. What should you do?

- A. Enable Point-In-Time Copy (PITC) in FlashSnap.
- B. Create a VxVM object using Intelligent Storage Provisioning (ISP).
- C. Use Cross-platform Data Sharing (CDS).
- D. Use Dynamic Multipathing (DMP).

# Answer: D

# **QUESTION NO: 26**

A system administrator has a large amount of data that is not being accessed on the company's storage devices. This excess amount of data is causing slow access to the active data. You want to set up automatic relocation of data so that data expires as per its defined age. What should you do?

A. Use the Data Movement Service (DMS) to set the threshold for automatic relocation of data. B. Use the Quality of Storage Service (QoSS) to set the threshold for automatic relocation of data.

C. Use the Virtual Data Aging Service (VDAS) to set the threshold automatic relocation of data. D. Use the Intelligent Volume Service (IVS) to set the threshold for automatic relocation of data.

# Answer: B

# **QUESTION NO: 27**

You need to create a storage checkpoint that contains file system metadata and data blocks. You want to ensure that the storage checkpoint that you create can be mounted, accessed, and written in Veritas File System. The storage checkpoint that you create must represent an image of the active file system. Which type of storage checkpoint should you create to meet this goal?

- A. Create removable storage checkpoint.
- B. Create non-mountable storage checkpoint.
- C. Create data storage checkpoint.
- D. Create nodata storage checkpoint.

# Answer: C